## **OUTPROCESSING**

- 1. UPDATE AMPS WITH CLOSEOUT DATE
- 2. UPDATE AMPS WITH FWD ADDRESS \_\_\_\_
- 3. SIGN MEMBER OFF FROM VMPF
- 4. FILE PAPERWORK IN "CLOSED BOX BY DATE" ACCORDIAN FOLDER \_\_\_\_

## **AT END OF EACH CLOSEOUT DAY**

- 1. UPDATE FWD ADDRESS INTO "CLOSED EXCEL" SHEET
- 2. DELETE MEMBER FROM TRACKPAD
- 3. REMOVE NAMETAPE FROM THEIR BOX #
- 4. FWD LETTERS AND PACKAGES TO ADDRESS PROVIDED
- 5. CROSS OUT MEMBERS INFORMATION FROM 2262 \_\_\_\_
- 6. FILE 2262 IN "AVAILABLE BOX" FILE DRAWER \_\_\_\_
- 7. FILE PAPERWORK INTO "CLOSED" LARGE FILING DRAWER

## **FINAL STEP**

1. CHANGE COMBINATION TO BOX

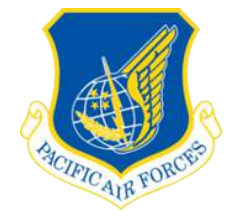

## **KADENA APO / PSC 80 OUT-PROCESSING WORKSHEET**

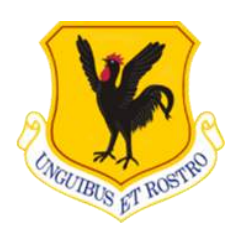

RANK/LAST NAME, FIRST NAME: \_\_\_\_\_\_\_\_\_\_\_\_\_\_\_\_\_\_\_\_\_\_\_\_\_\_\_\_\_\_\_\_\_\_\_

 $BOX$  #:

FORWARDING ADDRESS (PRINT LEGIBLY)

ST ADDRESS\_\_\_\_\_\_\_\_\_\_\_\_\_\_\_\_\_\_\_\_\_\_\_\_\_\_\_\_\_\_\_\_\_

CITY\_\_\_\_\_\_\_\_\_\_\_\_\_\_\_\_\_\_\_\_\_\_\_\_\_\_\_\_\_\_\_\_\_\_\_\_\_\_\_

STATE\_\_\_\_\_\_\_\_\_\_\_\_\_\_ ZIPCODE\_\_\_\_\_\_\_\_\_\_\_\_\_\_

DATE TO CLOSE BOX: (MAIL WILL FORWARD FROM CLOSE DATE)

SIGNATURE:\_\_\_\_\_\_\_\_\_\_\_\_\_\_\_\_\_\_\_\_\_ DATE:\_\_\_\_\_\_\_\_\_\_\_\_\_\_